## Package 'pewdata'

May 9, 2019

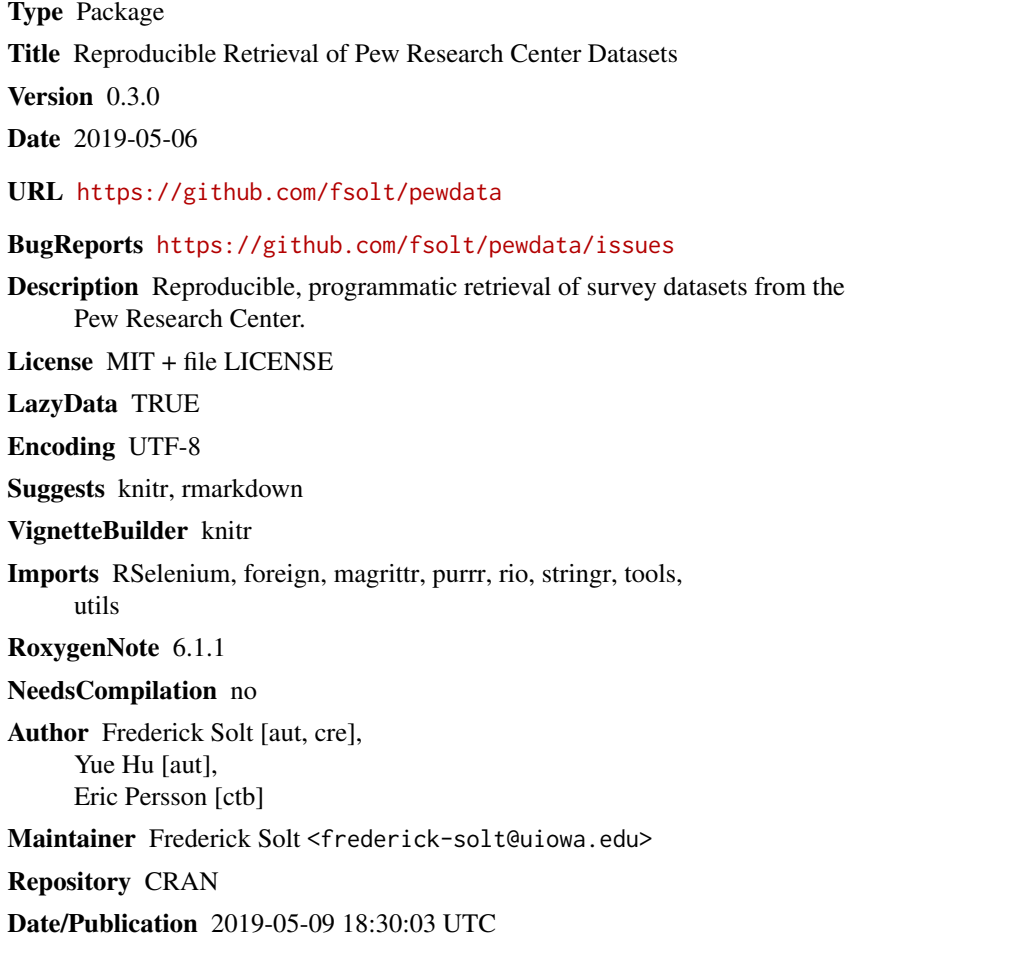

### R topics documented:

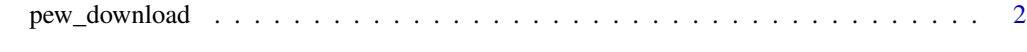

**Index** [4](#page-3-0)

#### Description

pew\_download provides a programmatic and reproducible means to download survey datasets from the Pew Research Center

#### Usage

```
pew_download(area = "politics", file_id,
 email = getOption("pew_email"), password = getOption("pew_password"),
 reset = FALSE, download_dir = "pew_data", msg = TRUE,
 convert = TRUE, delay = 2)
```
#### Arguments

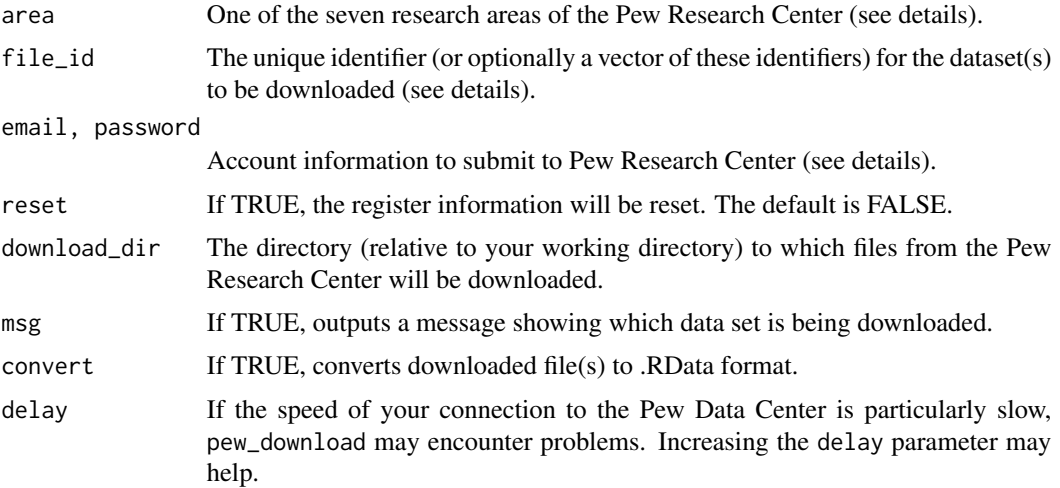

#### Details

The Pew Research Center has seven areas of research focus. Pass one of the following strings to the area argument to specify which area generated the datasets you want to download:

politics U.S. Politics & Policy (the default)

journalism Journalism & Media

socialtrends Social & Demographic Trends

religion Religion & Public Life

internet Internet & Technology

science Science & Society

hispanic Hispanic Trends

#### pew\_download 3

global Global Attitudes & Trends

To avoid requiring others to edit your scripts to insert their own contact information, the default is set to fetch this information from the user's .Rprofile. Before running pew\_download, then, you should be sure to add these options to your .Rprofile substituting your info for the example below:

options("pew\_email" = "jherrera@uppermidwest.edu" "pew\_password" = "password123!")

### Value

The function downloads files.

#### Examples

```
## Not run:
pew_download(file_id = c("september-2018-political-survey", "june-2018-political-survey"))
```
## End(Not run)

# <span id="page-3-0"></span>Index

pew\_download, [2](#page-1-0)